jIPST-CNAM Programmation JAVA NFA 001 Avril 2016

Avec document Durée : **2 h30** Enseignant : LAFORGUE Jacques

#### 2 Session NFA 031

**L'examen se déroule en deux parties.** Une première partie de 1h15mn, sans document, consacrée à des questions de cours, et une deuxième partie, avec document, consacrée à la réalisation de programmes Java.

Au bout de 1h15mn, les copies de la première partie seront ramassées avant de commencer la deuxième partie.

Pour la première partie, vous devez rendre le QCM rempli et les réponses aux questions libres écrites sur des copies vierges.

Pour la deuxième partie, vous écrivez vos programmes sur des copies vierges. Vous devez écrire le code en Java.

# **1 ère PARTIE : COURS (sans document)**

# **1. QCM (35 points)**

#### Mode d'emploi :

Ce sujet est un QCM dont les questions sont de 3 natures :

- **les questions à 2 propositions**: dans ce cas une seule des 2 propositions est bonne.
	- $\rightarrow$  +1 pour la réponse bonne
	- $\geq$  –1 pour la réponse fausse
- les questions à 3 propositions dont 1 seule proposition est bonne
	- $\triangleright$  + 1 pour la réponse bonne
	- $\triangleright$   $-\frac{1}{2}$  pour chaque réponse fausse
- les questions à 3 propositions dont 1 seule proposition est fausse
	- $\triangleright$  + ½ pour chaque réponse bonne
	- $\geq$  –1 pour la réponse fausse

Il s'agit de faire une croix dans les cases de droite en face des propositions.

On peut remarquer que cocher toutes les propositions d'une question revient à ne rien cocher du tout (égal à 0).

Si vous devez raturer une croix, faites-le correctement afin qu'il n'y ait aucune ambiguïté.

N'oubliez pas d'inscrire en en-tête du QCM, votre nom et prénom.

Vous avez droit à **4 points** négatifs sans pénalité.

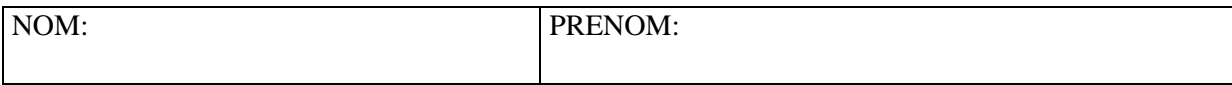

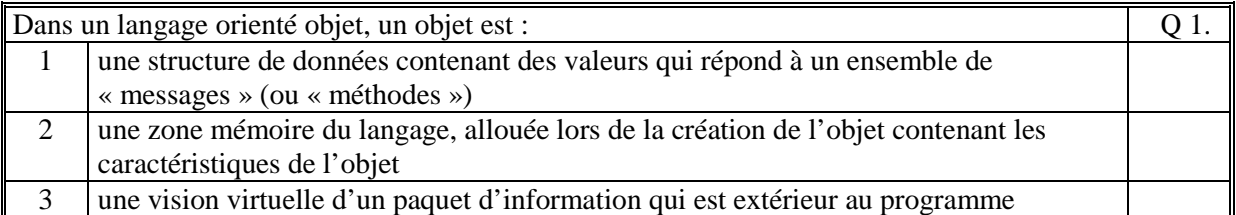

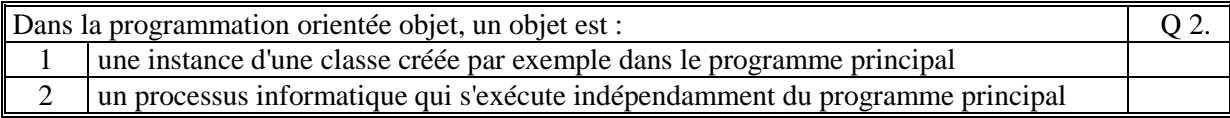

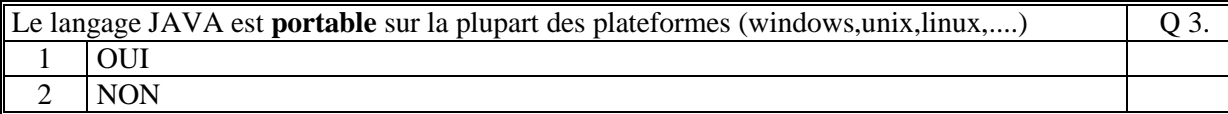

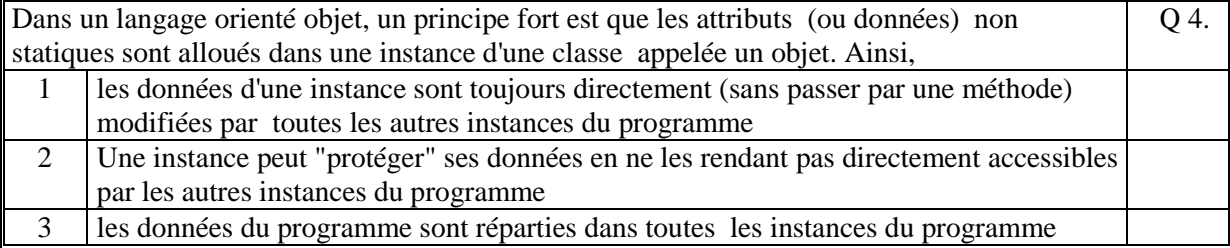

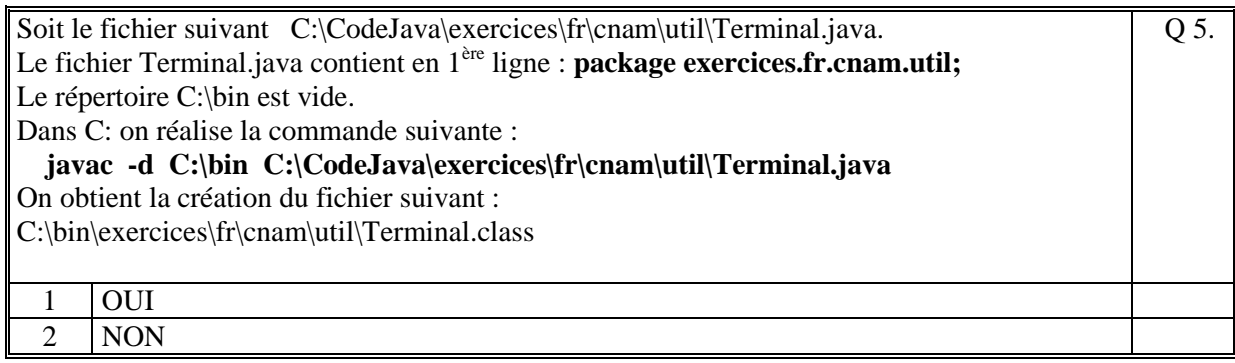

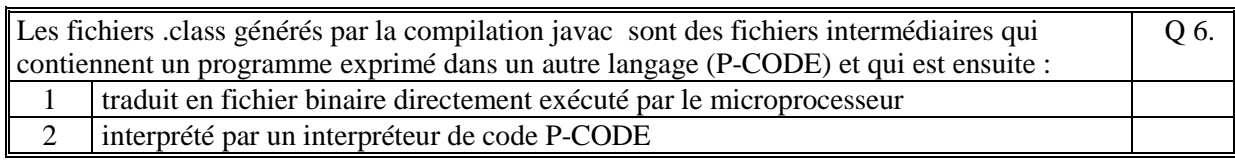

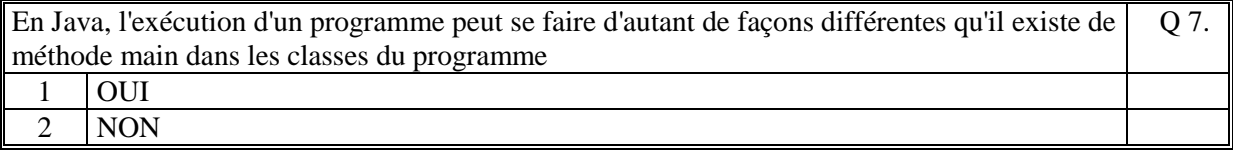

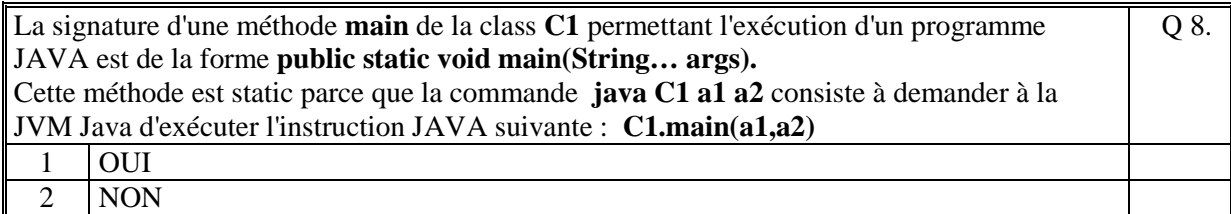

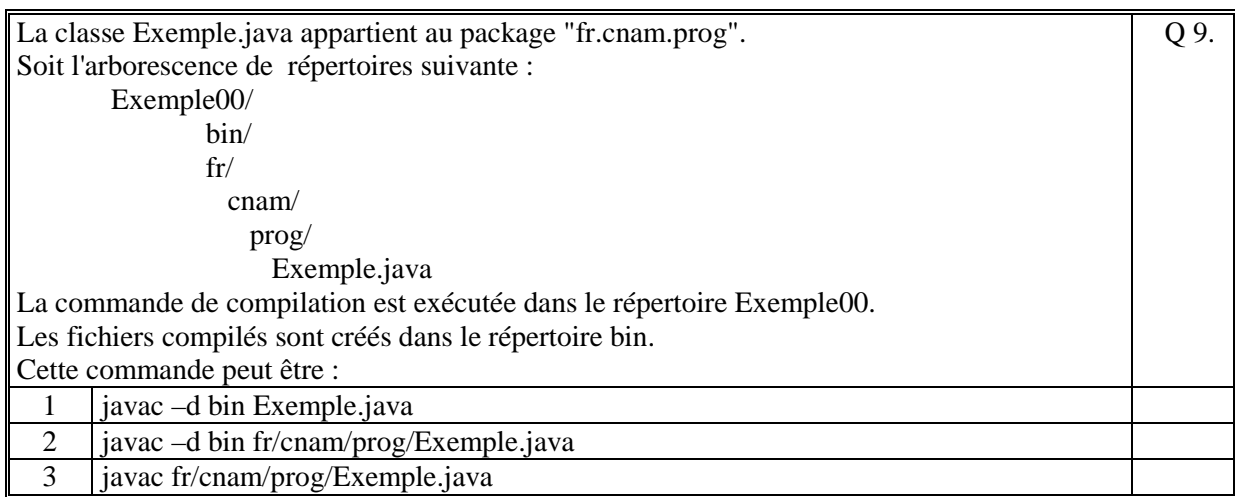

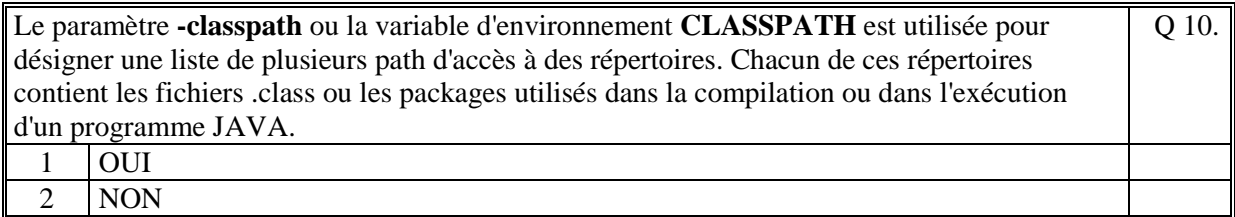

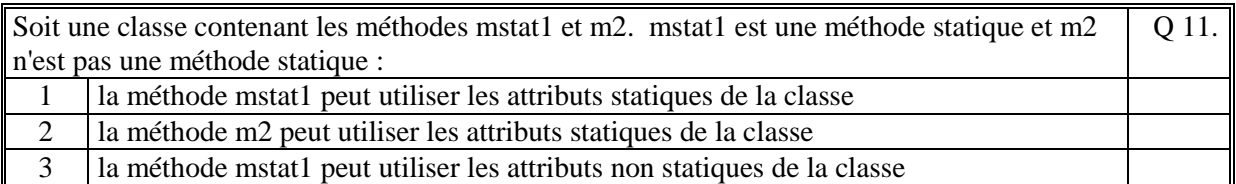

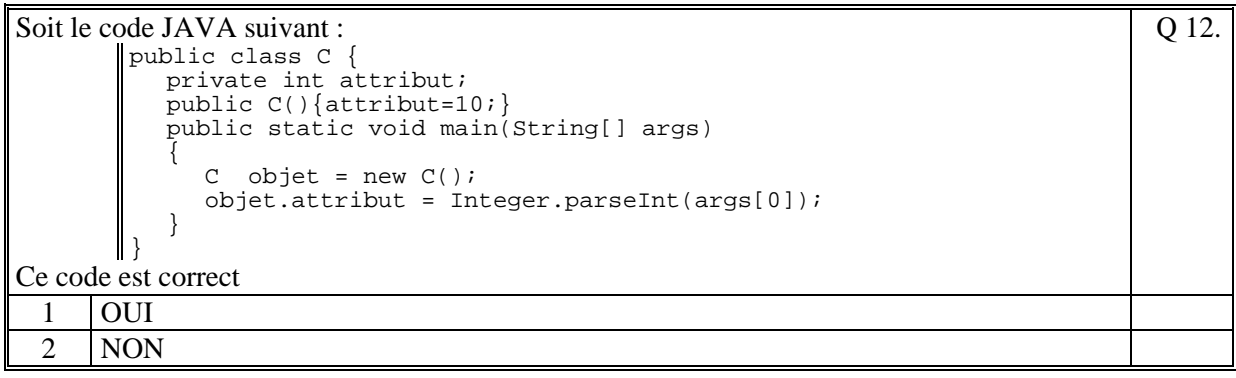

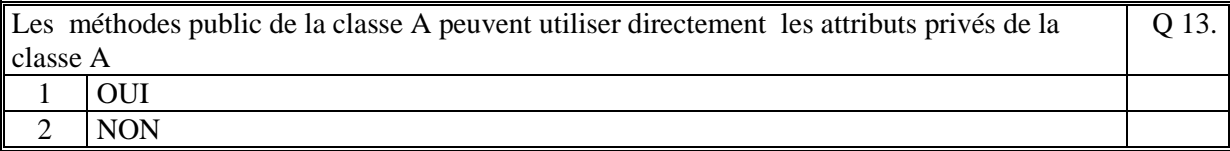

Q 19.

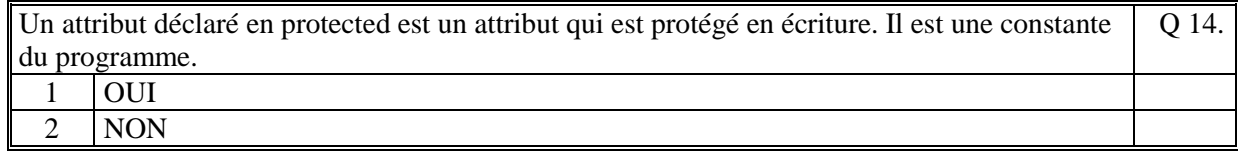

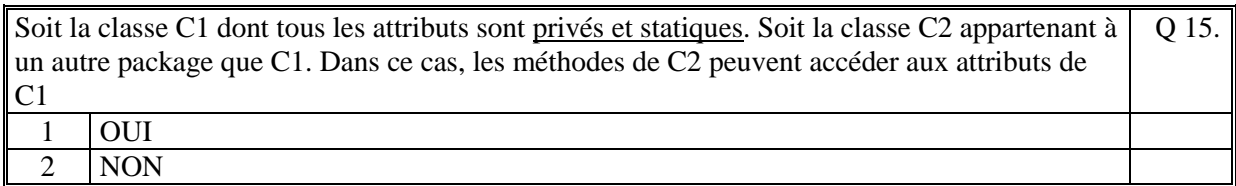

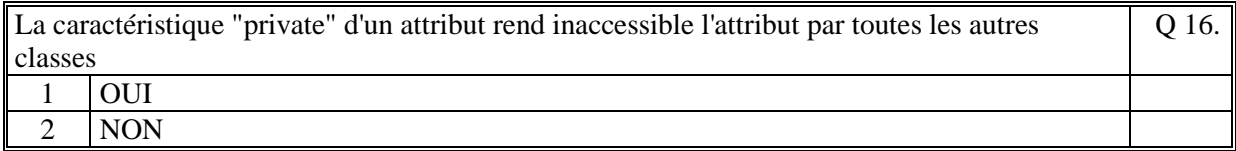

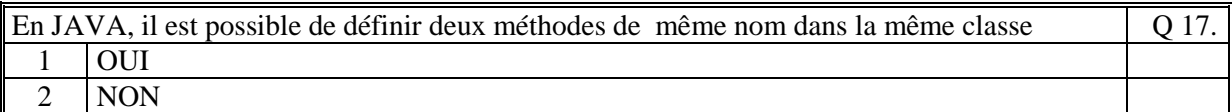

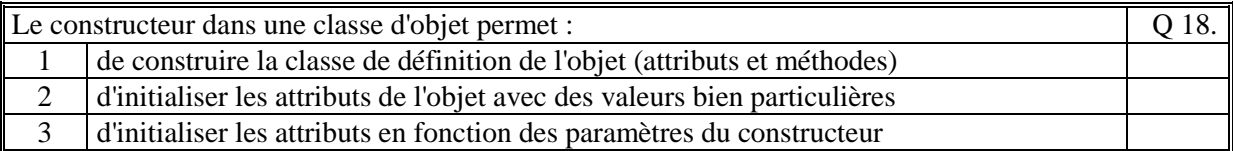

Soit la classe suivante :

public class C1{ private int x; public C1(int x) $\{ \text{this.x = x}; \}$ }

L'instruction suivante :  $Cl c1 = new Cl()$ ; est valide et la valeur de x est la valeur par défaut de Java 0

 $\begin{array}{|c|c|c|}\n1 & \text{OUT} \\
\hline\n2 & \text{NON}\n\end{array}$ NON

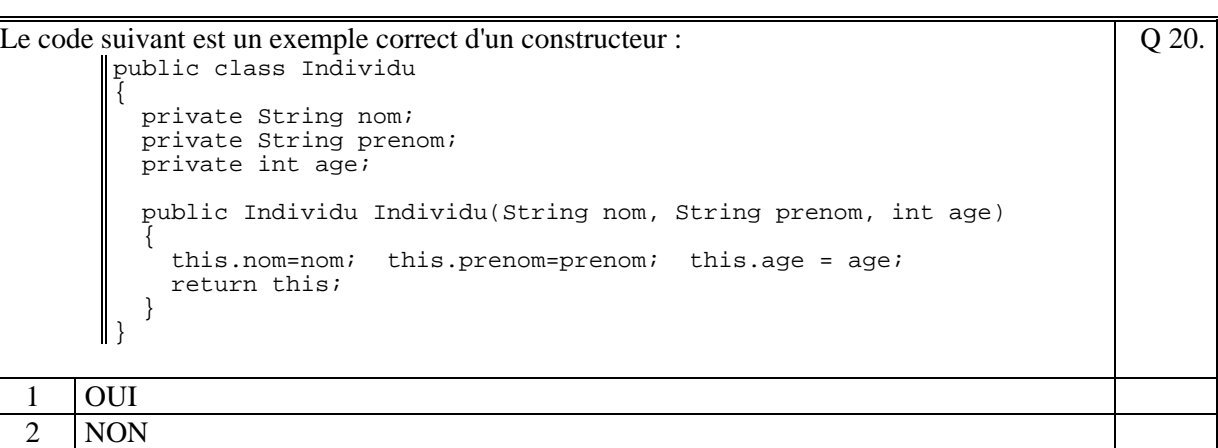

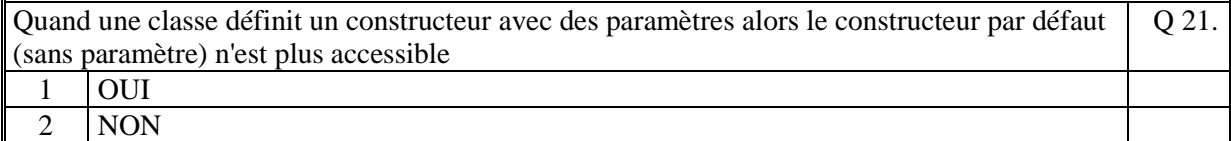

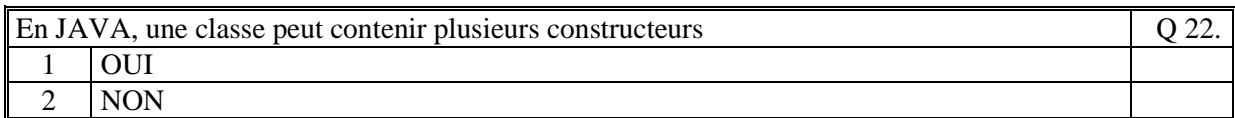

```
Soit le code JAVA suivant 
       public class Constructeur { 
             public static void main(String args[]) 
       \{Exemple1 ex = new Exemple1();
                ex.tab[0] = 22; } 
       } 
       class Exemple1 
       { 
            public int[] tab; 
            public void Exemple1() 
             { 
                tab = new int[5]; } 
       } 
Ce code s'exécute correctement : 
                                                                           Q 23.
 1 OUI 
 2 NON
```

```
Soit la classe suivante : 
       public class Individu 
       { 
          private String nom; 
          private String prenom; 
          private int age; 
          public Individu(String nom, String prenom, int age) 
        { 
             this.nom=nom; this.prenom=prenom; this.age = age; 
          } 
          public Individu(String nom, String prenom) 
        { 
             this.nom=nom; this.prenom=prenom; this.age = 0; 
          } 
       } 
On peut écrire les codes suivants : 
                                                                           Q 24.
 1 Individu ind = new Individu("LAFONT", "Pierre", 45);
```
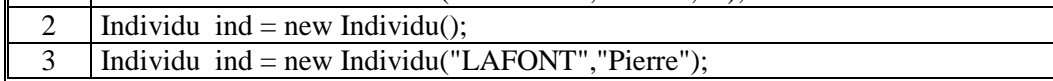

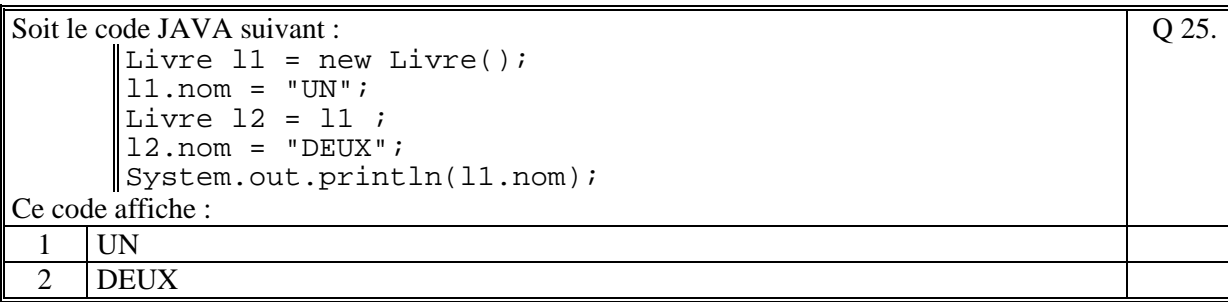

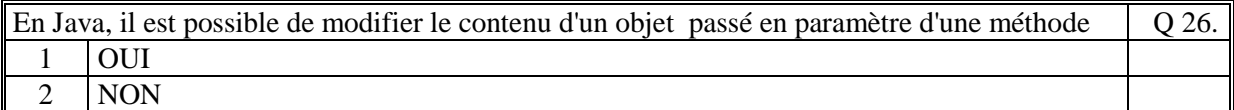

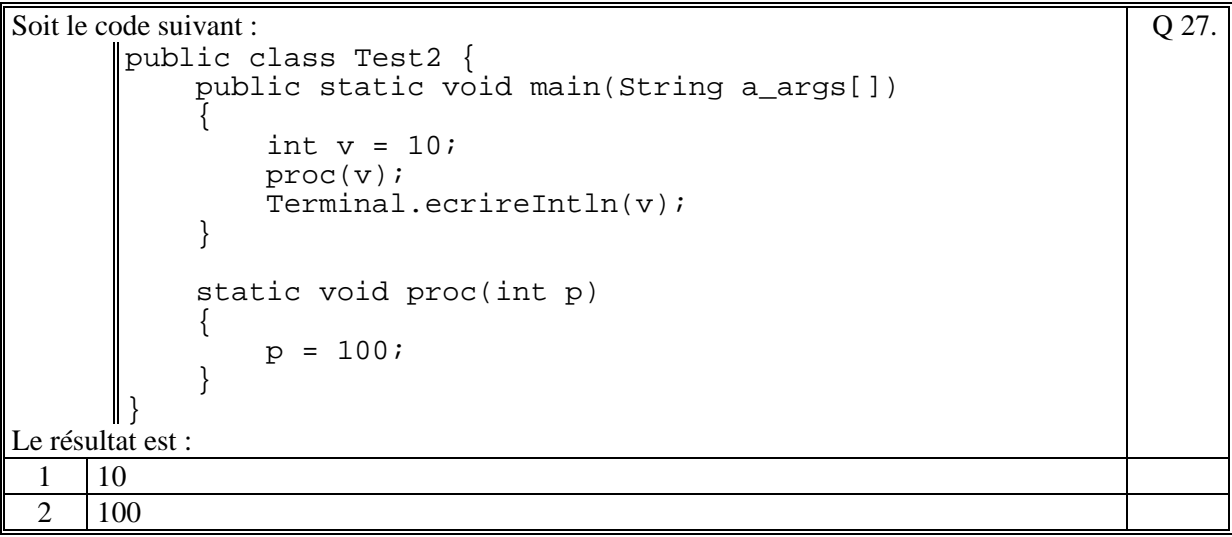

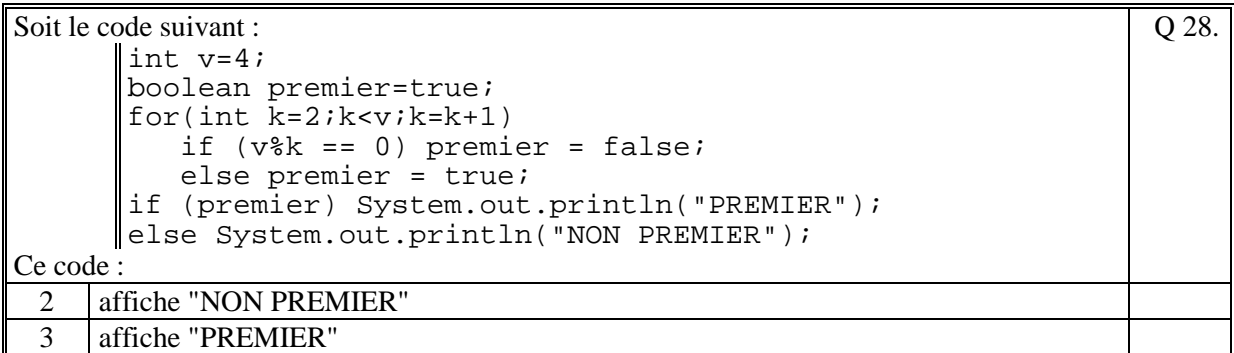

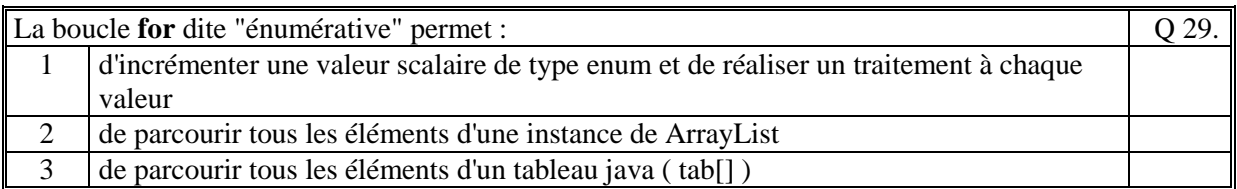

Q 30.

Soit le code suivant :

```
\vert int i=0;
       int[] tab = new int[3];
       for(int v : tab) 
       { 
         tab[i] = v*10;i = i+1;} 
       for(int j=0;j<tab.length;j++) 
        System.out.print(tab[j]+" "); 
Ce code affiche :
```
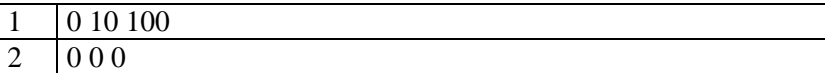

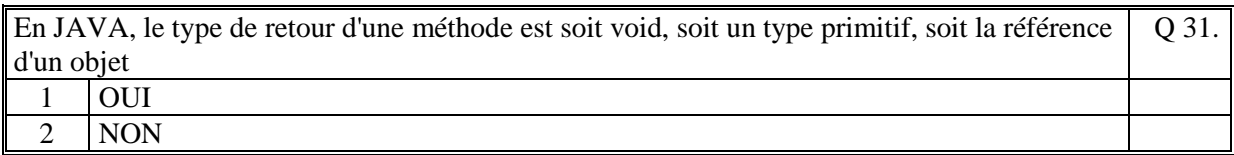

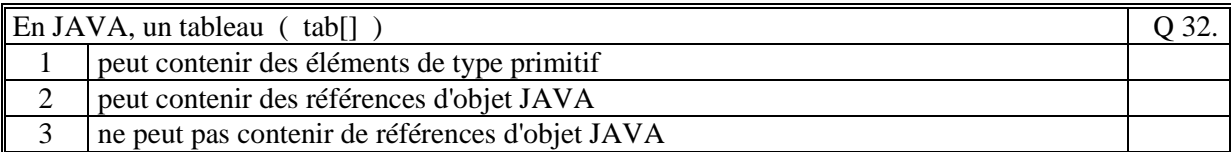

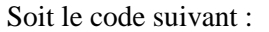

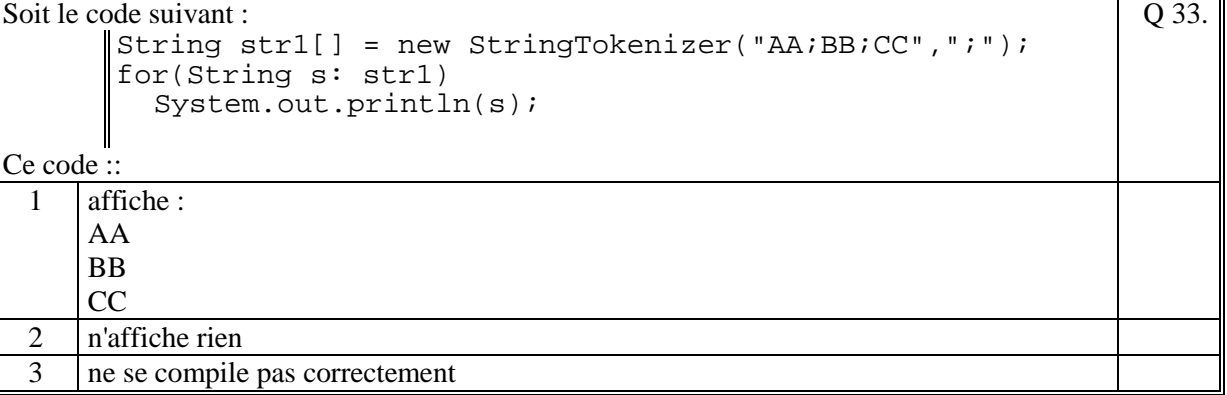

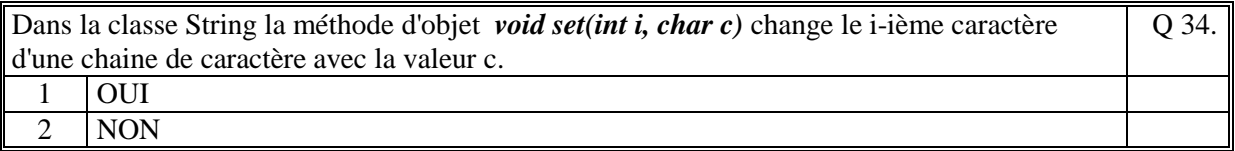

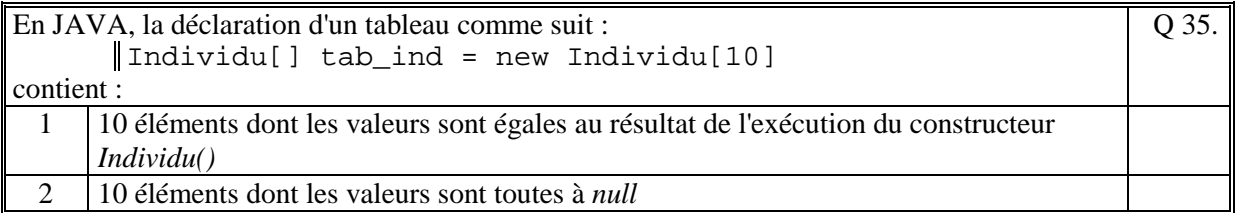

**(Tournez la page)** 

# **2. Questions libres (15 points)**

Chaque question est notée sur 5 points.

*Vous répondez à ces questions sur une copie vierge en mettant bien le numéro de la question, sans oublier votre nom et prénom.* 

#### **Q 1**

Expliquez le rôle de la classe Java prédéfinie **ArrayList<E>**. Dans votre explication précisez ce que signifie la syntaxe <E>.

## **Q 2**

Expliquez de quoi est composée une classe en JAVA (Détaillez, ne restez pas trop général).

### **Q 3**

Expliquez ce qu'est un constructeur en JAVA.

**Fin de la 1ère partie** 

# **2 ème PARTIE : PROGRAMMATION (avec document)**

## **Problème 1 [15 points]**

Soit les classes **Compte** et **Operation** vues dans le cadre du projet de cette année (voir l'annexe ci-après pour rappel).

Ecrire le code de la méthode de la classe **Compte** suivante : **public ArrayList<Operation> getOperationsType(String type)** 

Cette méthode retourne une collection contenant toutes les opérations qui sont du **type** passé en paramètres : "CB","CHEQ", "VIRT", "PRVT", "DEPT" ou "".

## **Problème 2 [35 points]**

Soit les classes **Compte** et **Operation** vues dans le cadre du projet de cette année (voir l'annexe ci-après pour rappel).

On se propose de créer une classe **ComptesEnAnomalie** qui permet de gérer une liste des comptes bancaires des clients de la banque qui sont en anomalie.

Cette classe gère une liste de nom de compte (String).

Tous les comptes sont des fichiers qui se trouvent dans le répertoire data. Le nom du compte correspond au fichier data/Compte<nom du compte>.txt contenant les opérations du compte.

Un compte en anomalie est un compte dont la somme des montants de toutes les opérations non budgétées est inférieure à la valeur seuil (exemple : -500 euros). Cette valeur seuil est un attribut de la classe **ComptesEnAnomalie**.

1/ Ecrire les attributs et le constructeur de la classe **ComptesEnAnomalie.**

2/ Ecrire la méthode de la classe **Compte** suivante :

**public double solde()** 

Cette méthode calcule la somme des montants de toutes les opérations non budgétées du compte.

3/ Ecrire la méthode de la classe **ComptesEnAnomalie** suivante :

**public void ajouter(String nomDuCompte)** 

Cette méthode ajoute le **nomDuCompte** dans la liste si le solde de ce compte est inférieur au seuil.

#### **Annexe**

Pour rappel (le code de ma correction) : **public class Compte** 

```
{ 
     private ArrayList<Operation> elements; // La liste des operations 
      public Compte(String nomFichier) 
 { 
         initialisation du compte avec la lecture du fichier 
         […] 
     } 
} 
public class Operation 
{ 
 private String date; // date de l'operation 
    private String date;<br>private double montant;<br>private String type;
 private String type; // "CB","CHEQ", "VIRT", 
 "PRVT", "DEPT" ou "" 
 private boolean budgete; // vrai si operation budgete 
                                        sinon faux<br>
// numero de la CB de
    private String num cb;
    1 operation<br>private int num cheque; // numero du cl
                     num_cheque; // numero du cheque de<br>
1'operation
    private String libelle;<br>private int numero;
                                         private String libelle; // libelle de l'operation 
                                        private int numero; // numero de l'operation 
     public Operation(int numero, 
String date, String date,
double montant,
                         String type, 
                         boolean budgete, 
1999 String num_cb,<br>
1999 String num_cheque,<br>
1999 String num_cheque,
                         String libelle) 
      { 
          //Initialisation des caracteristiques de l'operation 
         this.numero = numero;<br>this.date = date;
this.date = date;<br>
this.montant = montant;
this.type = type;
 this.budgete = budgete; 
 this.num_cb = num_cb; 
 this.num_cheque = num_cheque; 
 this.libelle = libelle; 
      } 
 // Tous les getteurs 
 […] 
}
```
NB: Vous n'avez pas besoin d'écrire les getteurs, setteurs sur les attributs des classes et ni les méthodes toString() des classes. Vous considérez que ces méthodes vous sont données.

**(Fin du sujet)**